# **ACP-600Q&As**

Project Administration in Jira Server

### **Pass Atlassian ACP-600 Exam with 100% Guarantee**

Free Download Real Questions & Answers **PDF** and **VCE** file from:

**https://www.leads4pass.com/acp-600.html**

100% Passing Guarantee 100% Money Back Assurance

Following Questions and Answers are all new published by Atlassian Official Exam Center

**C** Instant Download After Purchase

**83 100% Money Back Guarantee** 

365 Days Free Update

**Leads4Pass** 

800,000+ Satisfied Customers

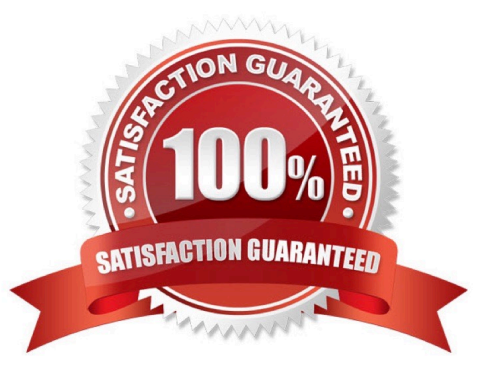

## **Leads4Pass**

#### **QUESTION 1**

Your development team has just released their first version of a GPS tracker yesterday. The next product release is not due for another 3 months.

Which two JQL queries, when executed today, will list all features shipped in the 1.0 version? (Choose two.)

- A. project = GPS AND issuetype Feature AND fixVersion = released()
- B. project = GPS AND type = Feature AND fixVersion in (1.0)
- C. project = GPS AND issuetype = Feature AND fixVersion(s) IS NOT EMPTY
- D. project = GPS AND type = Feature AND fixVersion in releasedVersions()
- E. project = GPS AND type = Feature AND fixVersion(s) =  $"1.0"$
- F. project = GPS AND issuetype = Feature AND fixVersion in 1.0

Correct Answer: CE

#### **QUESTION 2**

There is a condition on the Start Progress transition in your workflow, which restricts the transition to users

in the Developers role only.

All other transitions are available to all users.

There is a new requirement to allow all users to execute the Start Progress transition.

Your workflow is not shared.

- As a project administrator, what should you do to meet the requirement?
- A. Edit the existing Start Progress transition to remove the condition.
- B. Delete the existing Start Progress transition and replace with a new one.
- C. Edit the existing Start Progress transition to remove the validator.
- D. Update the Transition Issues permission in the permission scheme.

Correct Answer: C

#### **QUESTION 3**

All projects use only a single simplified workflow which has three statuses (Open, In Progress, Closed) and all global transitions.

## **Leads4Pass**

You need to find all issues that were in the Closed status at some point in their lifecycle.

Select the correct JQL query.

- A. status CHANGED FROM "In Progress" TO Closed
- B. status = Closed OR (status WAS Closed AND status = Open)
- C. status WAS Closed
- D. status CHANGED TO Open

Correct Answer: A

#### **QUESTION 4**

John needs to configure an Issue Collector where he is the reporter of all the collected issues.

Which two permissions does he need to do this? (Choose two.)

- A. Administer Projects
- B. Transition Issues
- C. Assignable User
- D. Create Issues
- E. Add Comments
- Correct Answer: AD

Reference: https://confluence.atlassian.com/adminjiracloud/using-the-issue-collector-776636529.html

#### **QUESTION 5**

You want a built-in report that meets these requirements:

shows the results of a saved filter groups the results by priority and shows a progress bar for each priority displays issue status and resolution Which report should you use?

- A. Resolution Time Report
- B. Recently Created Issues Report
- C. Time Tracking Report
- D. Single Level Group By Report
- E. User Workload Report
- F. Created vs. Resolved Issues Report

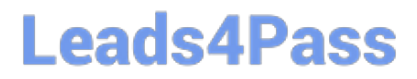

Correct Answer: B

Recently Created Issues The Recently Created Issues Gadget displays a bar chart showing the rate at which issues are being created, as well as how many of those created issues are resolved. Reference: https://confluence.atlassian.com/jirakb/reporting-in-jira-461504615.html

[ACP-600 Practice Test](https://www.leads4pass.com/acp-600.html) [ACP-600 Study Guide](https://www.leads4pass.com/acp-600.html) [ACP-600 Exam Questions](https://www.leads4pass.com/acp-600.html)